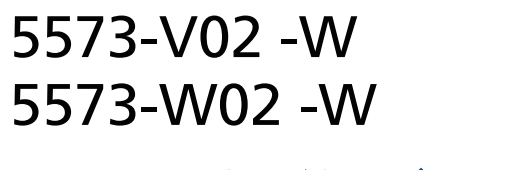

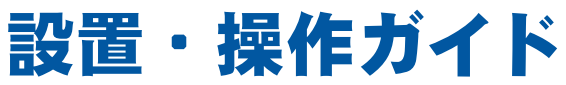

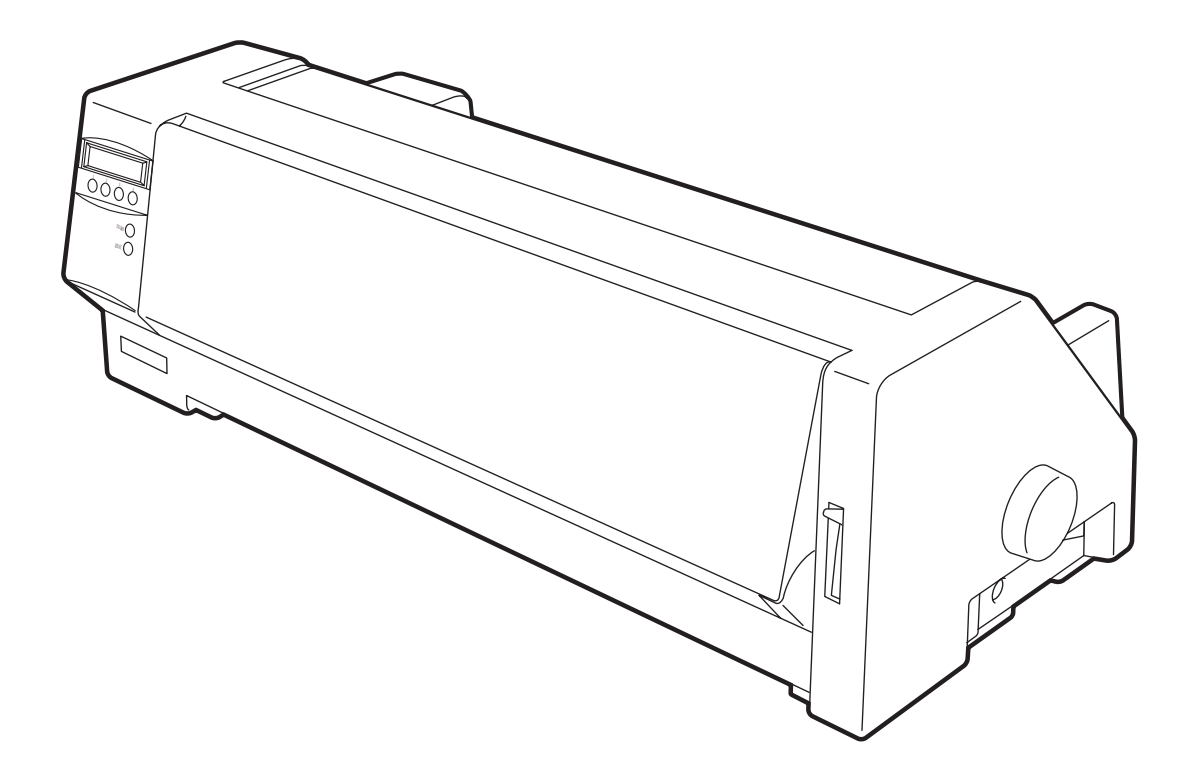

### 電波障害自主規制届出装置の記述

この装置は、情報処理装置等電波障害自主規制協議会(VCCI)の基準に基づくクラスB情報技 術装置です。この装置は、家庭環境で使用することを目的としていますが、この装置がラジオや テレビジョン受信機に近接して使用されると、受信障害を引き起こすことがあります。 取扱説明書に従って正しい取り扱いをしてください。

本装置の接続において、指定外のプリンター・ケーブルおよび電源コードを使用した場合 は、VCCI基準の限度値を越えることが考えられますので、必ず指定されたケーブルを使 用してください。

### 高調波抑制対策の記述

高調波ガイドライン適合品

#### 第1版2014年 4月

このマニュアルは、製品の改良その他により適宜改訂されます。 パーソナルシステム/55 Proprinterは、IBM Corp. (米国)の商標です。 PPDSは、Lexmark International, inc. (米国)の商標です。 ESC/Pは、セイコーエプソン(株)の商標です。 © Copyright JB Advanced Technology Corporation 2014.

#### はじめに

このたびは、5573-V02-W / 5573-W02-Wプリンターをお買い上げいただき、まことにあり がとうございます。

本書は、5573-V02-W / 5573-W02-Wプリンターの操作および取り扱い上のご注意 などを記載した説明書です。 ご使用になる際によくお読みいただき、5573-V02-W / 5573-W02-Wプリンターを十分にご活用ください。

本書のプリンターに関する説明および記述は、 仕様などが異なる箇所を除き、 5573-V02-W / 5573-W02-Wプリンター共通です。本書に記載されている説明やイラスト は、5573-W02-Wプリンターを基本にしています。

※ なお、本書では以降5573-V02-W / 5573-W02-Wプリンターを単に"プリンター"、"本 プリンター"、または"5573-V02 / 5573-W02"と呼んでいます。

#### 本書の構成

「第1章 設置」では、プリンターの付属品、各部の名称およびインク・リボン・カートリッジ のセットやプリンターのシステム・ユニットに接続するまでの設置手順を説明しています。

「第2章 操作パネル」では、操作パネルの基本的な機能について説明しています。

「第3章 用紙のセット」では、プリンターへの用紙のセット手順および各調整の手順につ いて説明しています。

「第4章 初期値設定」では、初期値の設定方法、罫線調整等の手順を説明しています。

「第5章 問題判別」では、プリンターのエラーの状態およびその解決方法がまとめられて います。

「第6章 消耗品、オプションおよび保守」では、インク・リボン・カートリッジ、プリンター・ ケーブル、自動給紙機構(ASF)、上トラクターおよび日常での保守について記述していま す。

「第7章 用紙について」では、使用できる用紙の種類、印刷可能領域などについて記述して います。

「付録A 仕様一覧」では、プリンターの機械的、電気的仕様などについて記述しています。

「付録B 診断機能」では、プリンター内蔵のテスト機能について記述しています。

「付録C プリンター・コマンド」では、プリンターの制御に必要なコマンドについて説明 しています。

### 関連マニュアル

サポートCD

PAGES Command Reference N: SA18-7628

これらのマニュアルについては、弊社製品の販売店にお問い合わせください。

## 消耗品/オプション

本プリンターは、消耗品として以下の部品が設定されています。 インク・リボン・カートリッジ(1個入) 5573-W02 ID# 11240 5573-V02 ID# 11241 詰め替え用インク・リボン・カートリッジ(4個入) 5573-V02 / W02共通 ID# 11242

また、オプションとして以下の製品が設定されています。

自動給紙機構(ASF)

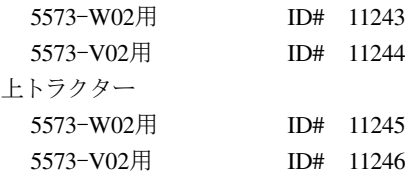

詳しくは、「第6章 消耗品、オプションおよび保守」6-1ページを参照してください。

#### 安全に正しくお使いいただくために

本書には、本プリンターを安全に正しくお使いいただくために安全表示が記述されていま す。

安全に正しくお使いいただくために、操作の前には必ず、「安全に正しくお使いいただくた めに」の章をお読みください。また、本書を保管して、必要に応じて参照してください。

#### 絵表示について

本書およびプリンターへの安全表示については、プリンターを正しくお使いいただいて、あ なたや他の人々への危害や財産への損害を未然に防止するために、次の絵表示をしていま す。その表示と意味は次のようになっています。

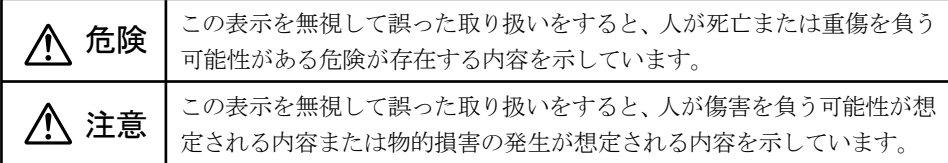

#### 危険/注意ラベルの表示について

本プリンターの外部または内部に黄色地に黒文字で表示されているラベルがある場合は、 安全に関しての、危険または注意ラベルです。必ず表示の指示に従ってください。 本書に記述されている以外に、危険または注意ラベルによる表示がある場合には( たとえ ば製品上)、必ずそのラベルの表示に従ってください。 印字ヘッドには▲マーク・ラベルが貼ってあります。 印刷直後には、印字ヘッドは非常に高温になっていますのでご注意ください。

# 八危険

電源コード、電話線、通信ケーブルからの電流は身体に危険をおよぼします。設置、移動、また は装置を接続するときには、下記のようにケーブルの接続、取り外しを行ってください。本機 は、安全のため3線電源コードおよび3ピン電源プラグを使用しています。電源プラグは、必ず 接地端子付きコンセントに差し込んで使用してください。

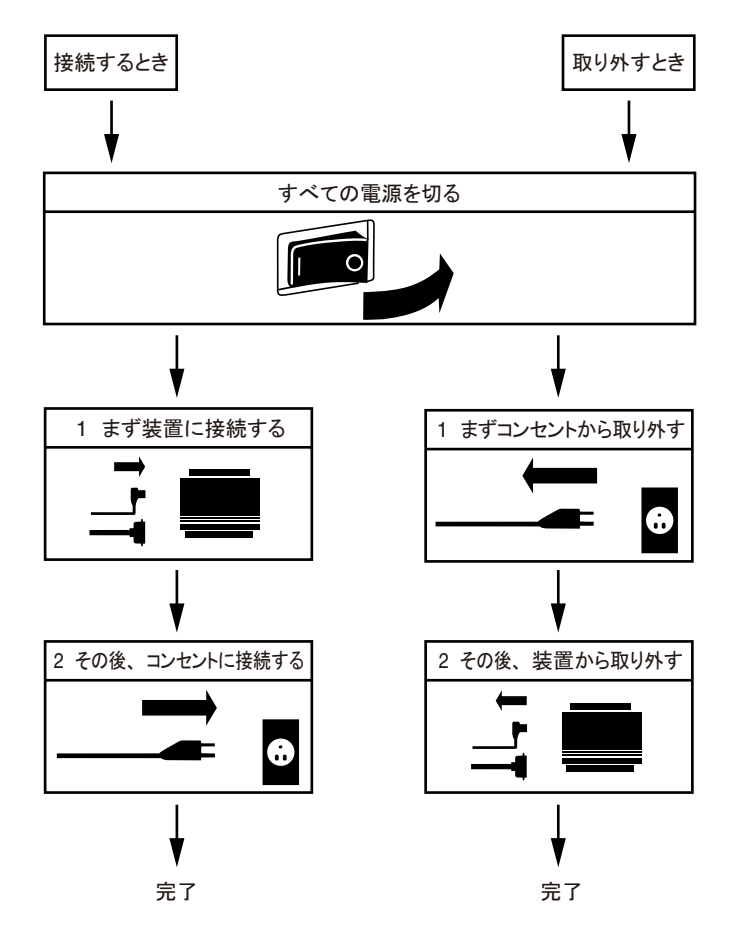

# ∧ 危険

- 本書で指示している操作部以外は、自分で手入れや修理を決してしないでください。火災、 感電のおそれがあります。本プリンターの性能に明らかな変化が認められ、手入れや修理 が必要とされる場合は、すぐに電源スイッチを切り、電源プラグをコンセントから必ず抜 いて、販売店または保守サービス会社にご連絡ください。
- 注油や分解はしないでください。火災、感雷のおそれがあります。
- 本プリンターを改造しないでください。火災、感雷のおそれがあります。
- 表示された電源電圧以外の電圧で使用しないでください。タコ足配線をしないでください。 火災、感電のおそれがあります。
- 本プリンターは、付属の電源コード以外は使用しないでください。付属の電源コードを他 の機器には使用しないでください。火災、感電のおそれがあります。
- ぬれた手で電源プラグを抜き差ししないでください。感電のおそれがあります。
- 電源コードを傷つけたり、加工したりしないでください。また重い物を載せたり、引っ張っ たり、無理に曲げたりすると電源コードが破損し、火災、感電のおそれがあります。
- システム・ユニットの構成に雷話ケーブル接続、通信ケーブル接続、テレビのアンテナ線 接続が含まれている場合、付近に雷が発生しているときは、それらのケーブルに触れない ようにしてください。
- 万一、発熱していたり、煙が出ている、へんな臭いがするなどの異常状態のまま使用する と、火災、感電のおそれがあります。すぐに電源スイッチを切り、電源プラグをコンセント から必ず抜いて、販売店または保守サービス会社にご連絡ください。
- 万一、異物(金属片、水、液体)が本プリンターの内部に入った場合は、すぐに雷源スイッチ を切り、電源プラグをコンセントから必ず抜いて、販売店または保守サービス会社にご連 絡ください。そのまま使用すると、火災、感電のおそれがあります。
- 万一、本プリンターを落としたり、本プリンターが損傷を受けた場合は、すぐに雷源スイッ チを切り、電源プラグをコンセントから必ず抜いて、販売店または保守サービス会社にご 連絡ください。そのまま使用すると、火災、感電のおそれがあります。
- オプション・コネクターに、本プリンターのオプション以外のコネクター、およびケーブル を挿入しないでください。

# 八 注意

- 電源プラグを抜くときは、必ずプラグを持って抜いてください。電源コードを引っ張ると コードが傷つき、火災、感電の原因となることがあります。
- 湿気やほこりの多い場所に置かないでください。火災、感電の原因となることがあります。
- 本プリンターの通気口をふさがないでください。通気口をふさぐと内部に熱がこもり、火災 の原因となることがあります。
- 印刷直後は、プリンター内部の印字ヘッドが非常に高温になっています。ご注意ください。 アクセス・カバーの開閉、インク・リボン・カートリッジの取り付け、詰まった用紙の取り出 しなどを行う場合には、印字ヘッドに触れないように、特に注意してください。 また、プリンターにカバーをかける場合は、電源スイッチを切り、この部分の温度が十分に 下がってからにしてください。

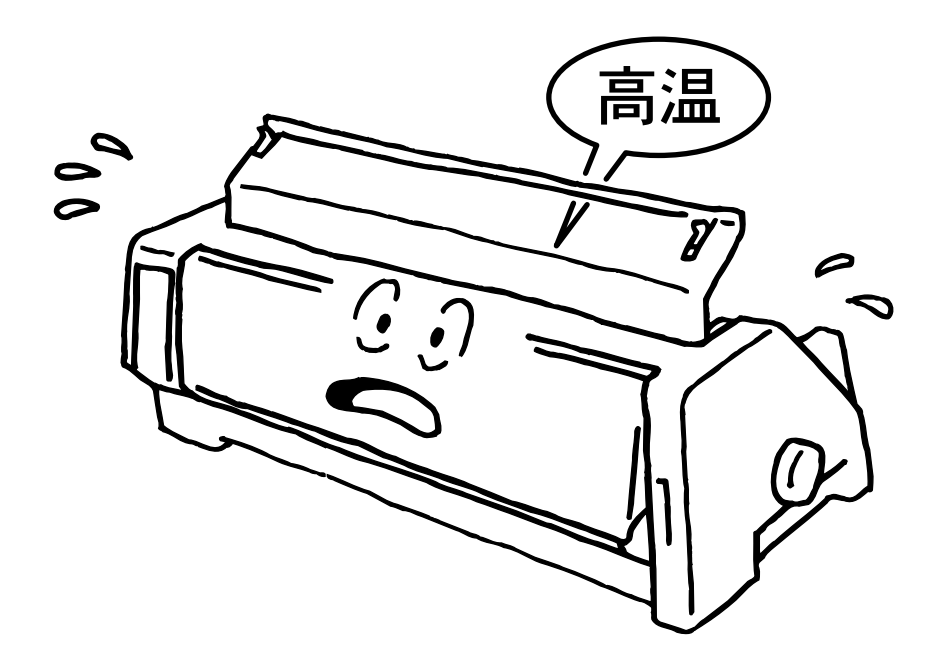

八注意

- アクセス・カバー、フロント・カバー、単票用紙挿入ガイド、および用紙スタンドの開閉は、 ていねいに行ってください。
- 長時間使用しない場合は、電源コードをコンセントから抜いておいてください。

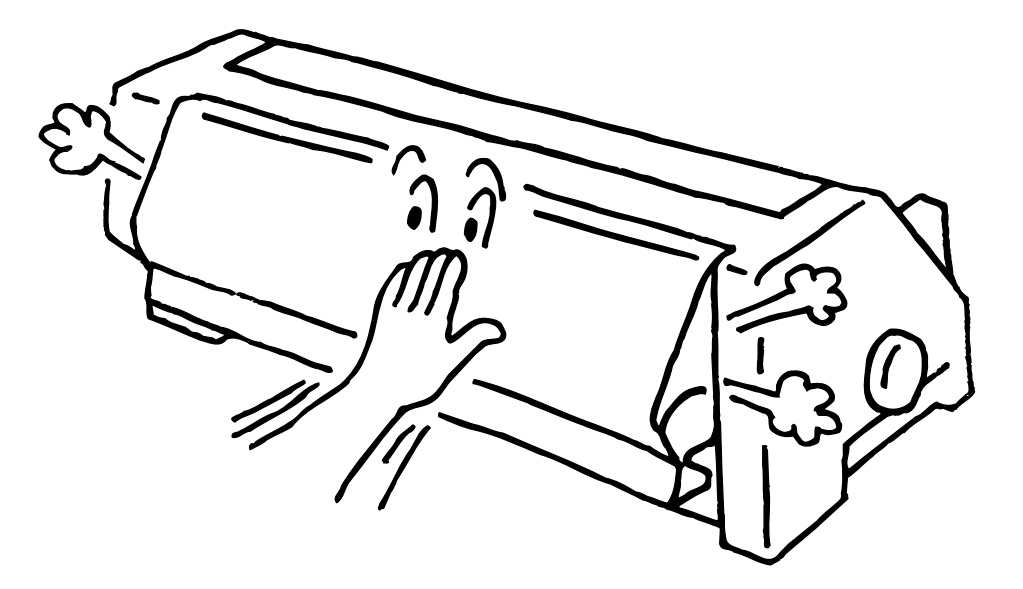

● 印刷中は、振動を与えないでください。

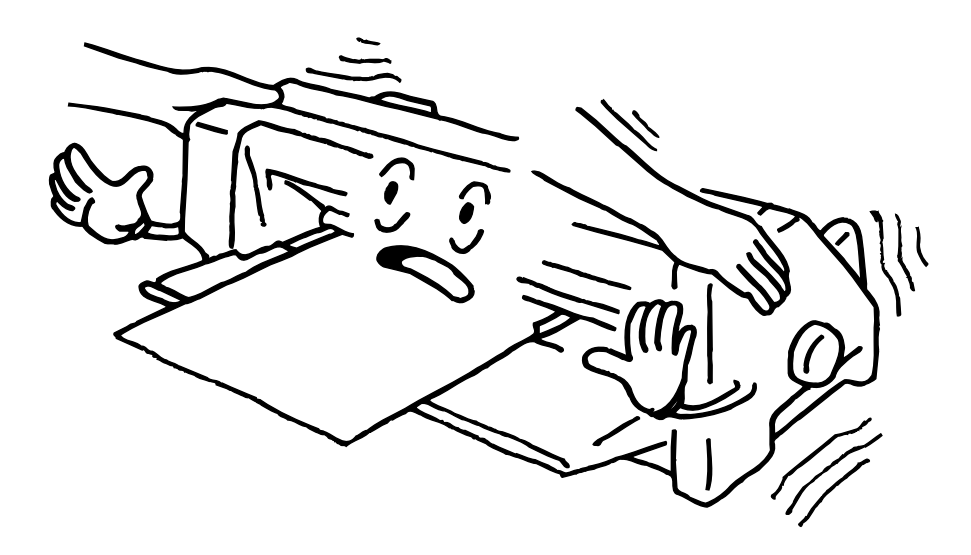

# プリンターの特長

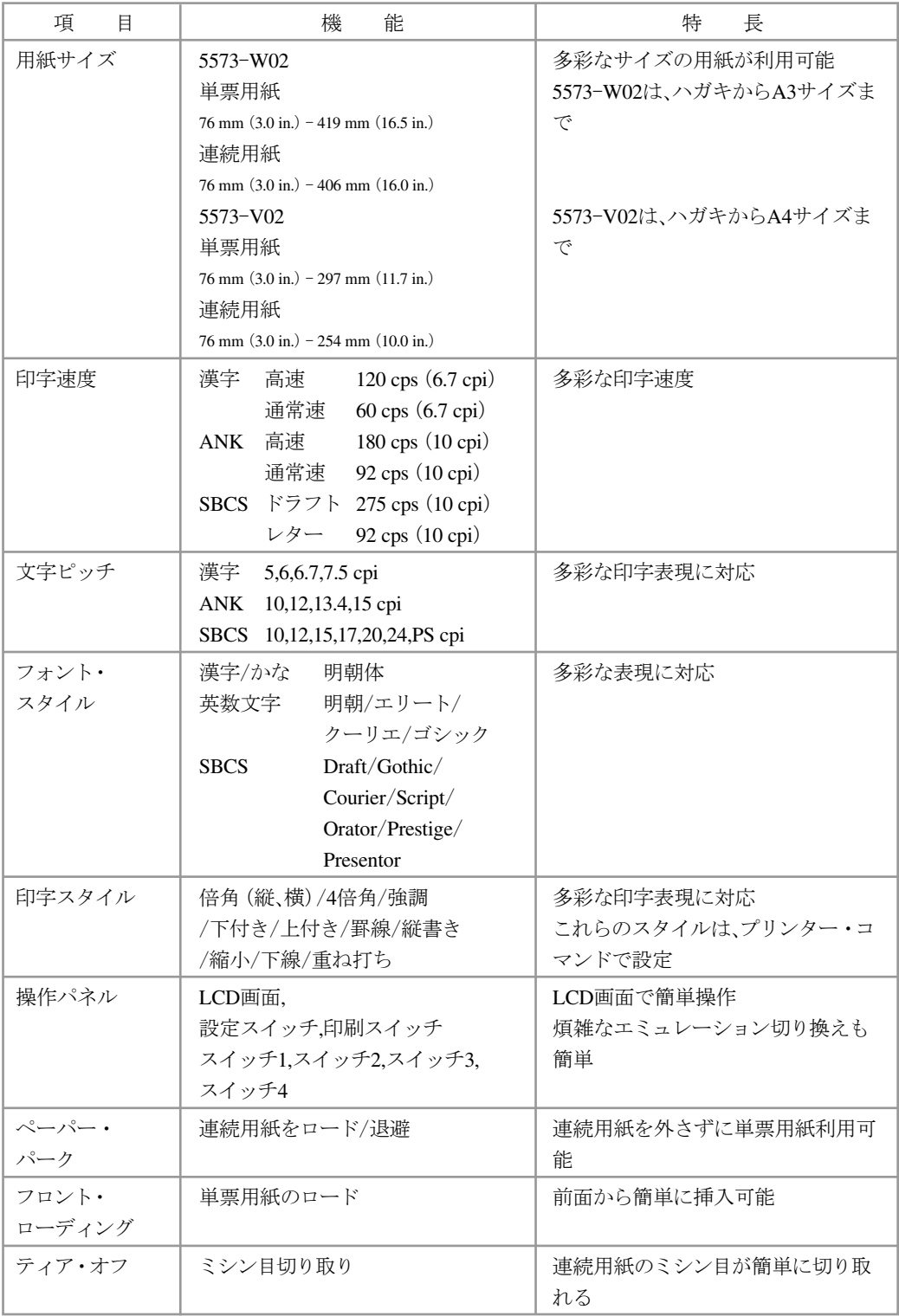

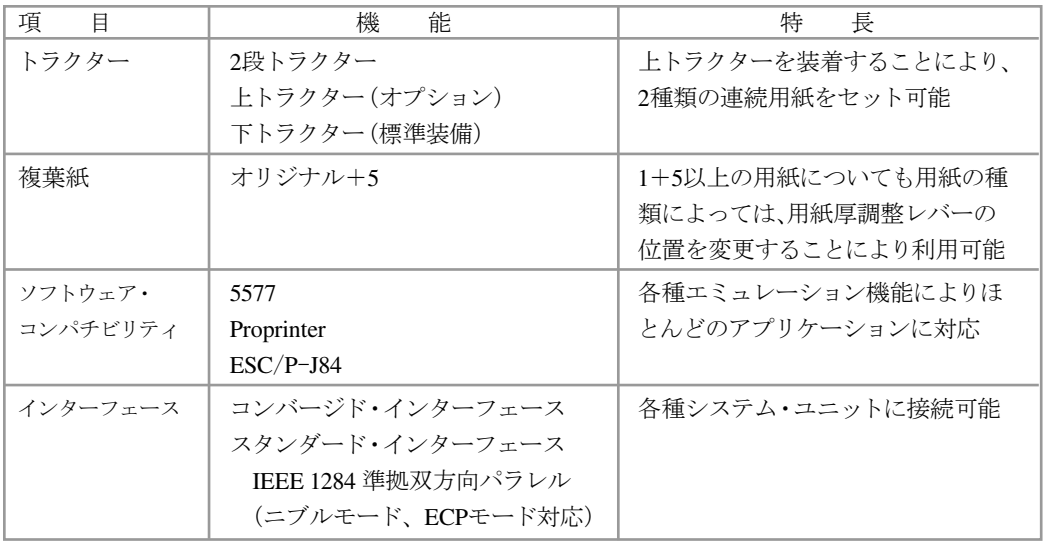

## 接続機種

ThinkPad,NetVista等のIBM PCおよび互換機,RS/6000

● 別途印刷装置ケーブルが必要です。

空白ページ

# 目次

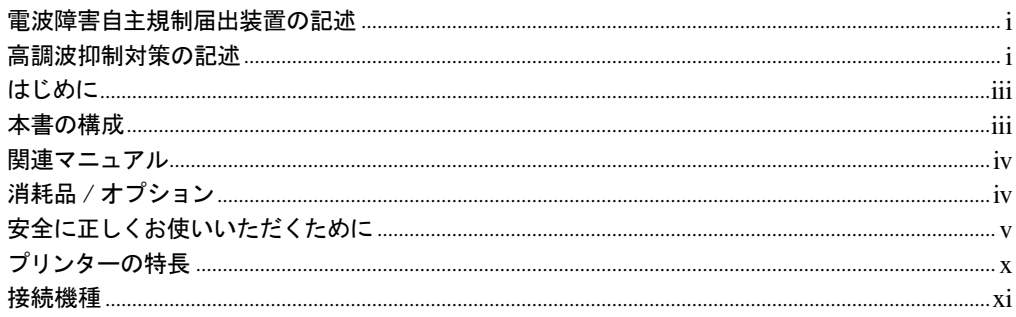

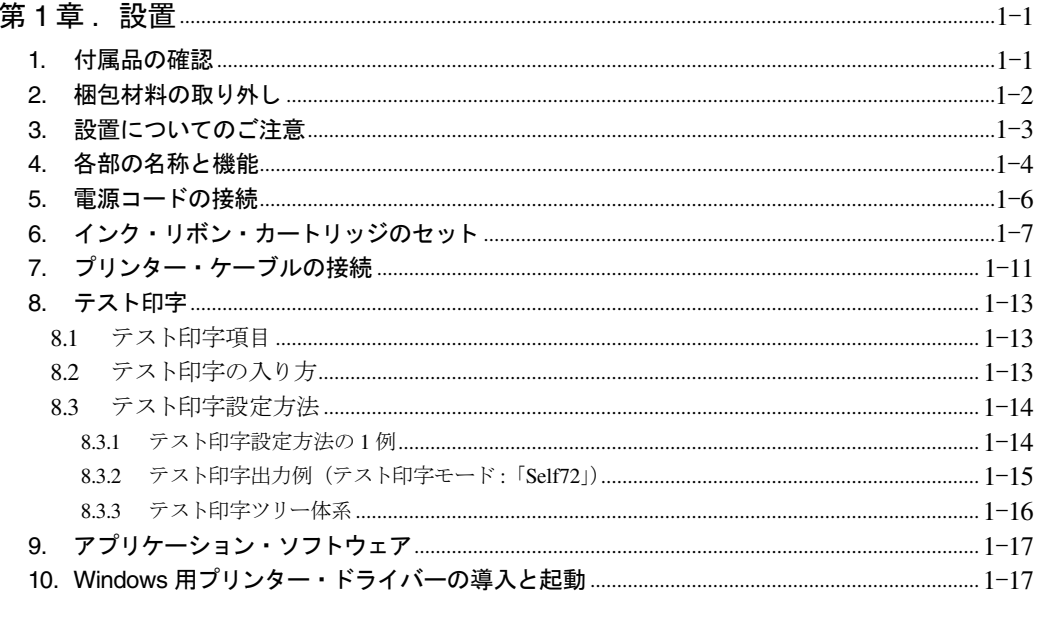

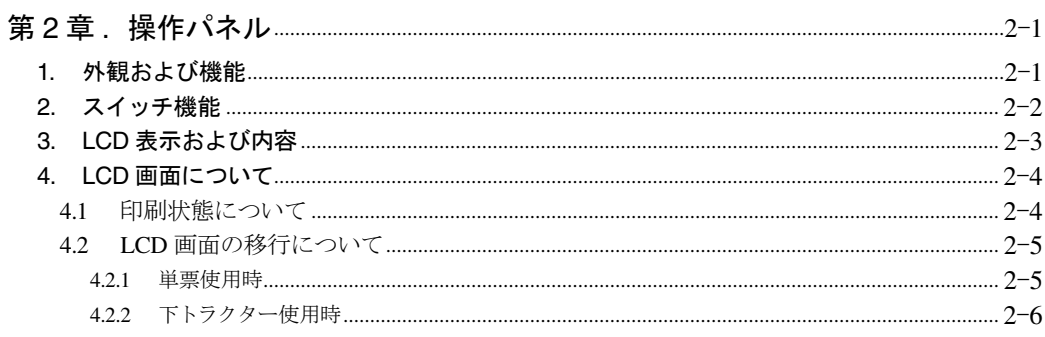

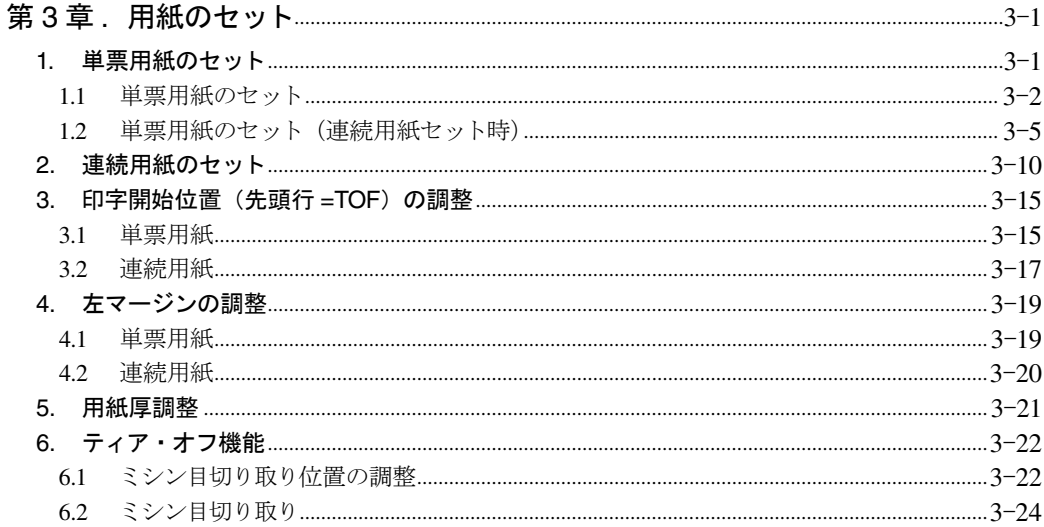

#### 第4章 قصص المسين السين السين السين السين السين السين السين السين السين السين السين السين السين السين السين السين السين السين السين السين السين السين السين السين السين السين السين السين السين السين السين السين السين السين الس

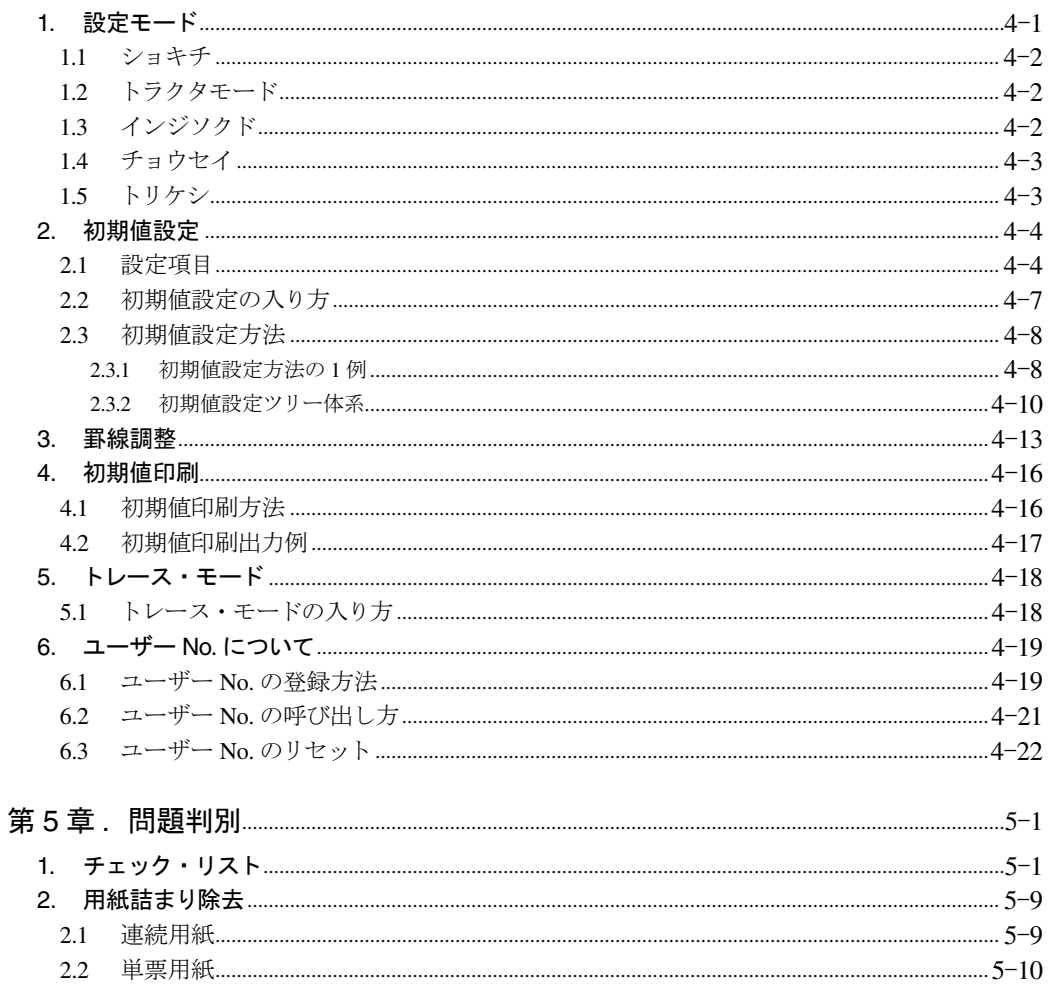

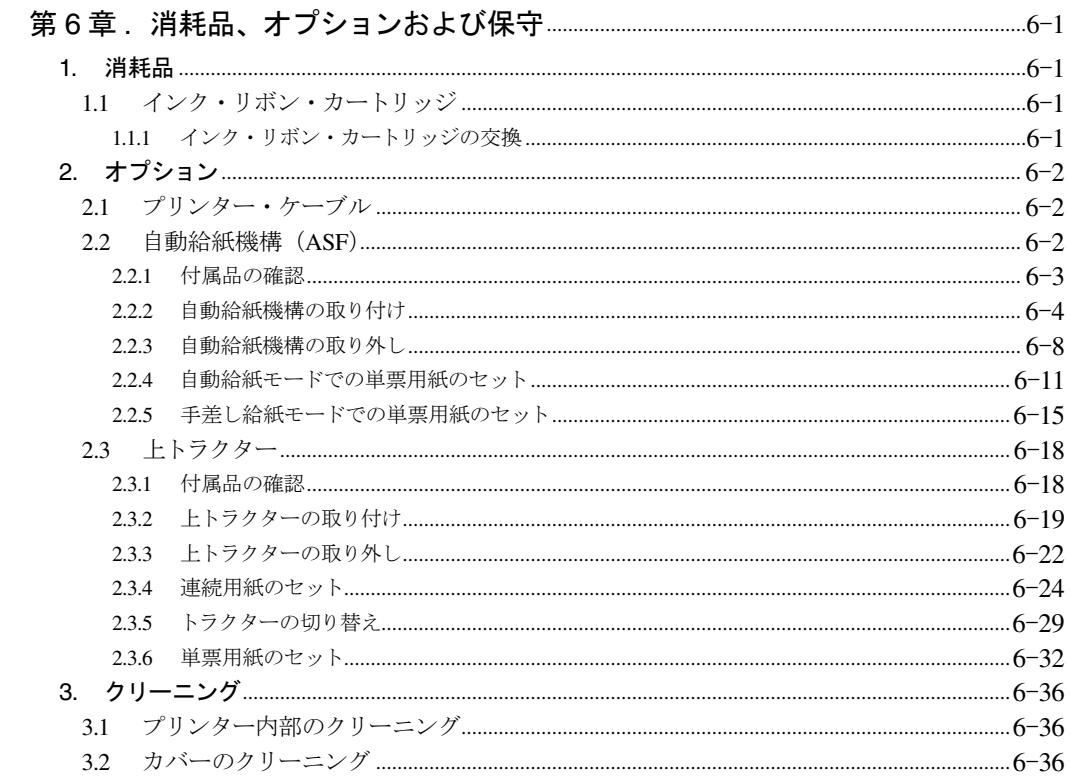

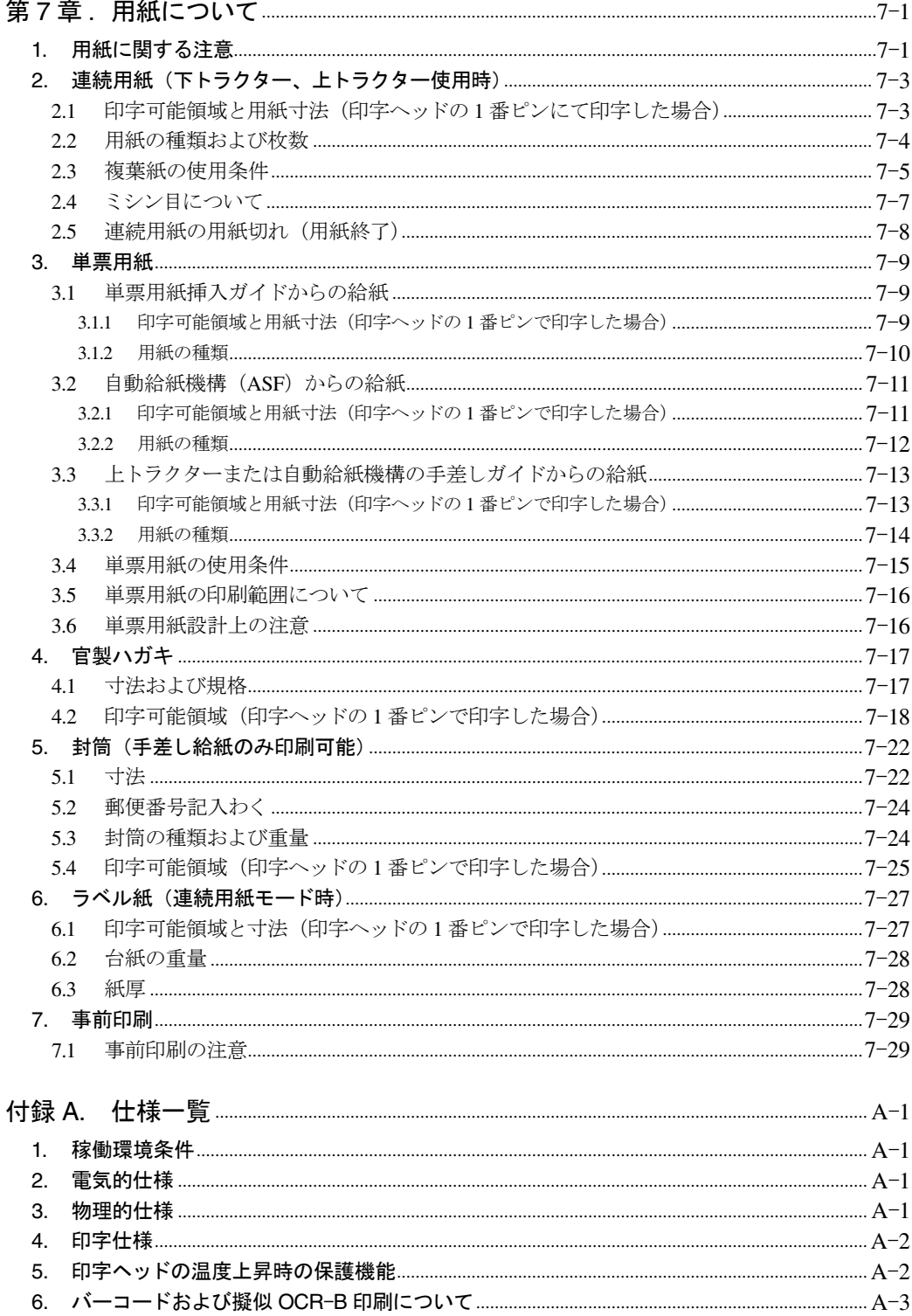

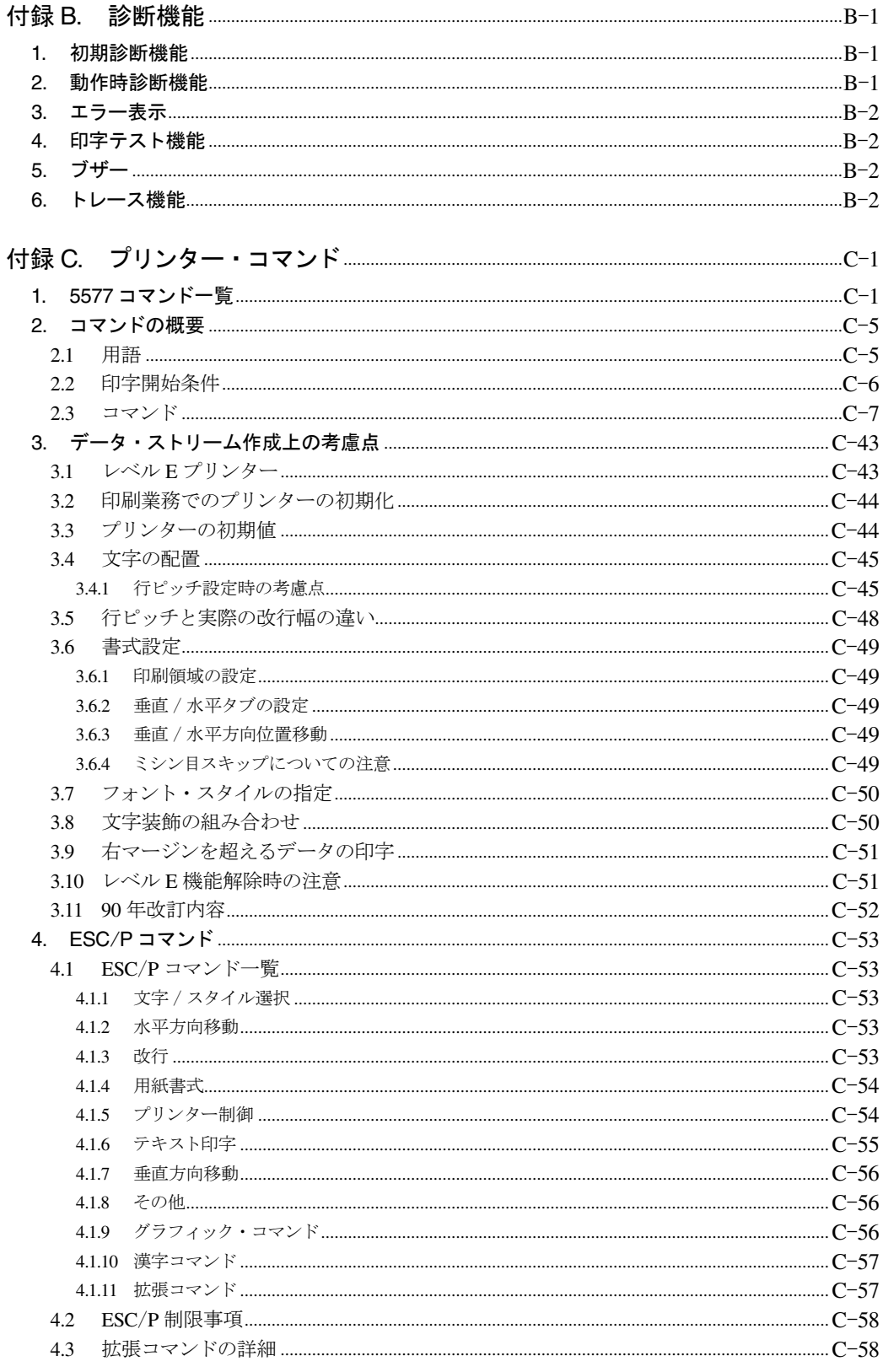

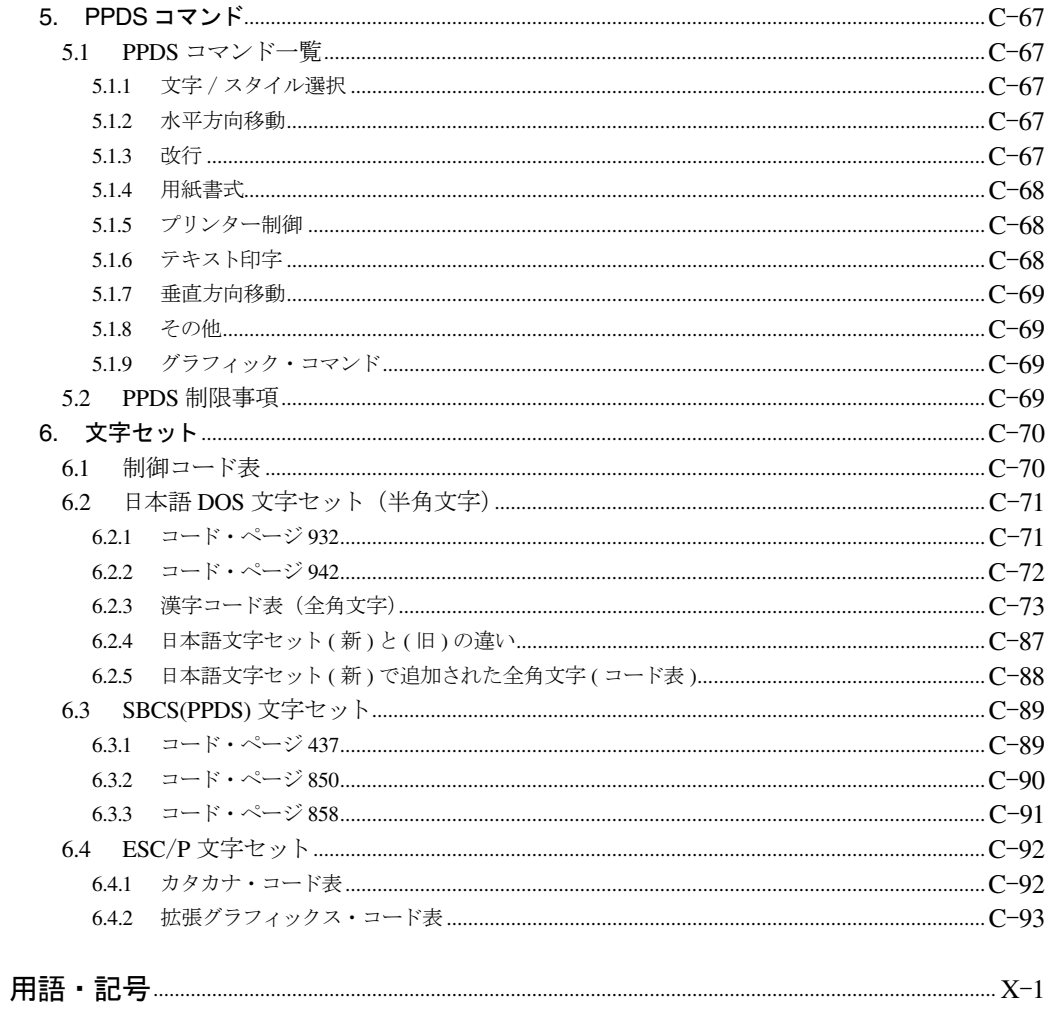

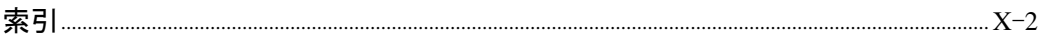